# **Travaux pratiques – Services de réseau convergent**

### **Objectifs**

**1re partie : Vérifier ses connaissances relatives à la convergence**

**2e partie : Rechercher les FAI proposant des services convergents** 

**3e partie : Rechercher les FAI locaux proposant des services convergents**

**4e partie : Choisir le meilleur FAI local proposant des services convergents**

**5e partie : Rechercher les entreprises locales ou les institutions publiques utilisant les technologies de convergence**

### **Contexte/scénario**

La convergence dans le contexte des réseaux est un terme utilisé pour décrire le processus d'association de la voix, de la vidéo et des communications de données sur une infrastructure réseau commune. Les réseaux convergents existent depuis un certain temps. Jusqu'à présent, ils pouvaient être mis en place uniquement dans les grandes entreprises en raison des exigences de l'infrastructure réseau et de la gestion complexe qu'impliquait leur fonctionnement transparent. Avec les progrès technologiques, la convergence est devenue facile à obtenir pour les grandes, moyennes et petites entreprises, ainsi que pour le grand public.

Dans la première partie, vous décrirez votre compréhension actuelle de la convergence et toute expérience que vous en avez eue.

Dans la deuxième partie, vous chercherez les fournisseurs proposant ce service, quel que soit leur emplacement géographique, en utilisant le formulaire prédéfini inclus dans les travaux pratiques.

Dans la troisième partie, vous chercherez les FAI locaux dans votre zone offrant des services convergents aux consommateurs finaux, en utilisant le formulaire prédéfini inclus dans les travaux pratiques.

Dans la quatrième partie, vous choisirez le FAI que vous préférez en vue d'une utilisation à domicile et vous indiquerez pour quelles raisons.

Dans la cinquième partie, vous chercherez une entreprise locale ou une institution publique utilisant les technologies de convergence dans le cadre de leurs activités, en utilisant le formulaire prédéfini inclus dans les travaux pratiques.

### **Ressources requises**

Périphérique avec accès Internet

### **1re partie : Vérifier ses connaissances relatives à la convergence**

**Étape 1 : Décrivez la convergence telle que vous la comprenez et donnez des exemples de son utilisation à la maison.**

## **2e partie : Rechercher les FAI proposant des services convergents**

Dans la deuxième partie, vous recherchez et trouvez deux ou trois FAI offrant des services convergents pour votre domicile, quel que soit votre emplacement géographique.

### **Étape 1 : Recherchez divers FAI proposant des services convergents.**

Dressez une liste de quelques FAI que vous avez trouvés.

### **Étape 2 : Complétez le formulaire suivant pour les FAI choisis.**

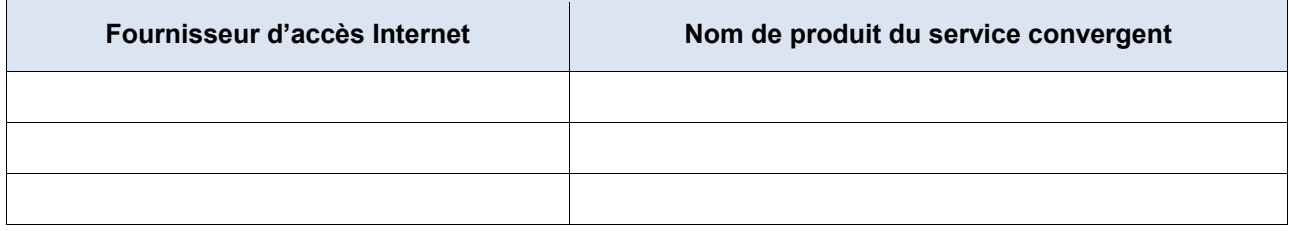

# **3e partie : Rechercher les FAI locaux proposant des services convergents**

Dans la troisième partie, vous recherchez et trouvez deux ou trois FAI locaux offrant des services convergents pour votre domicile dans votre zone géographique.

### **Étape 1 : Recherchez divers FAI proposant des services convergents.**

Dressez une liste de quelques FAI que vous avez trouvés.

#### **Étape 2 : Complétez le formulaire suivant pour les FAI choisis.**

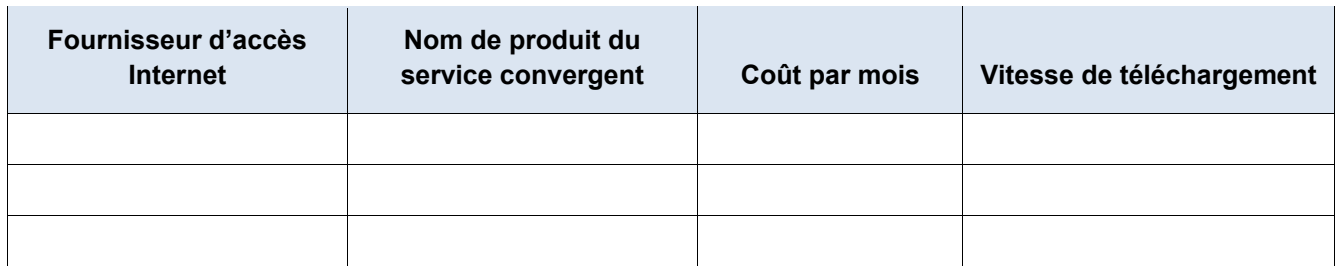

# **4e partie : Choisir le meilleur FAI local proposant des services convergents**

Sélectionnez votre choix principal dans la liste des FAI locaux que vous avez sélectionnés et indiquez les raisons pour lesquelles vous avez choisi celui-là en particulier.

# **5e partie : Rechercher les entreprises locales ou les institutions publiques utilisant les technologies de convergence**

Dans la cinquième partie, vous recherchez et localisez une société dans votre région qui utilise actuellement des technologies de convergence dans le cadre de ses activités.

### **Étape 1 : Recherchez et trouvez une entreprise locale recourant à la convergence.**

Dans la table suivante, indiquez la société, le secteur et les technologies de convergence utilisées.

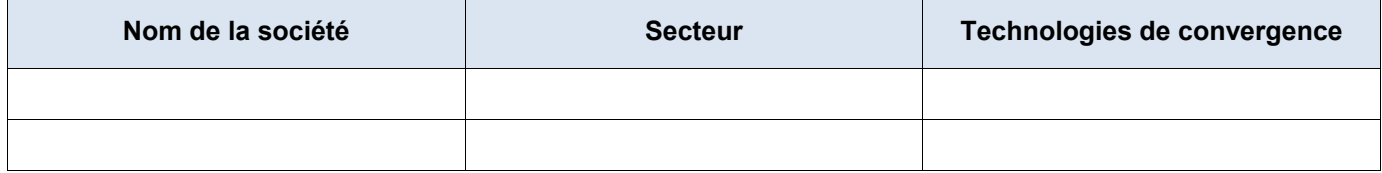

## **Remarques générales**

- 1. Quels avantages présente l'utilisation des technologies de convergence ?
- 2. Quels inconvénients présente l'utilisation des technologies de convergence ?